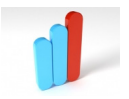

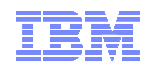

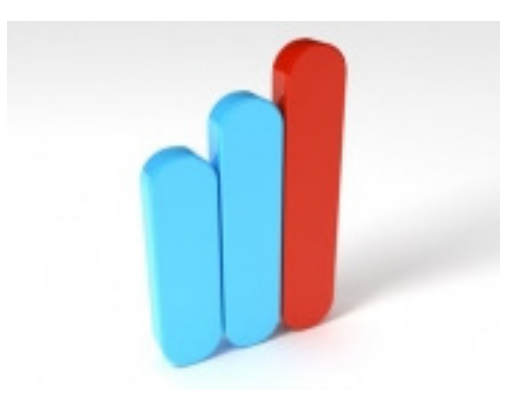

# **ActiveSheets**

## Stream Processing with a SpreadsheetECOOP'14

Mandana Vaziri, Olivier Tardieu, Rodric Rabbah, Philippe Suter, Martin HirzelIBM T.J. Watson Research Center

**ActiveSheets** 

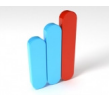

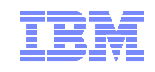

## Introduction

- Continuous data streams
	- Domains: telecommunications, finance, health care, transportation, etc...<br>Lish velumes of data
	- High volumes of data
	- Domain experts analyze data

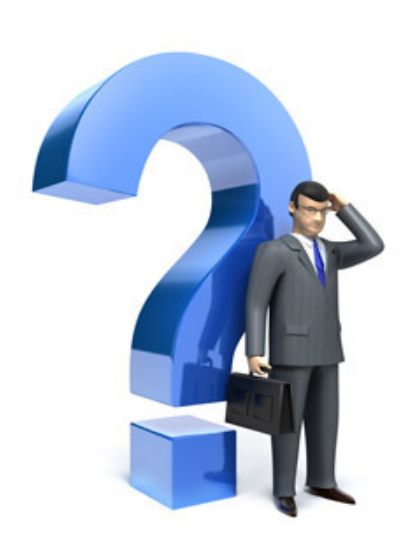

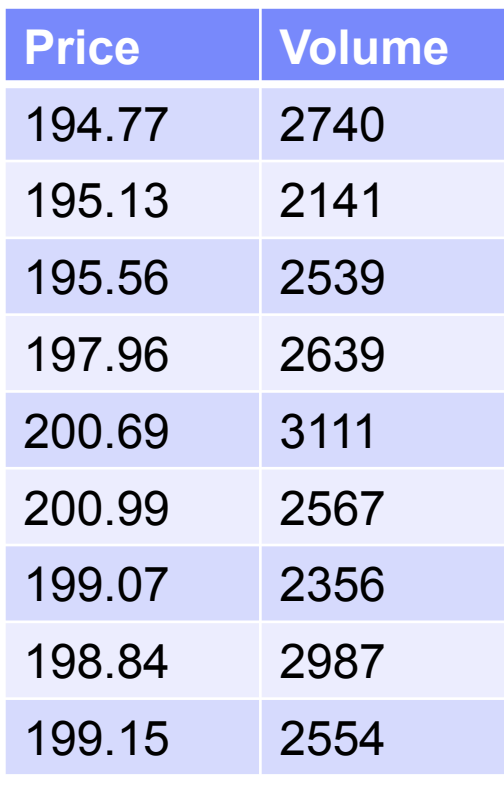

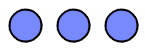

**ActiveSheets** 2 a component de la component de la component de la component de la component de la component de la component d

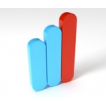

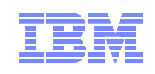

## Introduction Cont.

- **Domain experts typically have no programming experience** 
	- Rely on developers to write stream processing applications
	- Our objective: Enable domain experts to develop stream applications directly

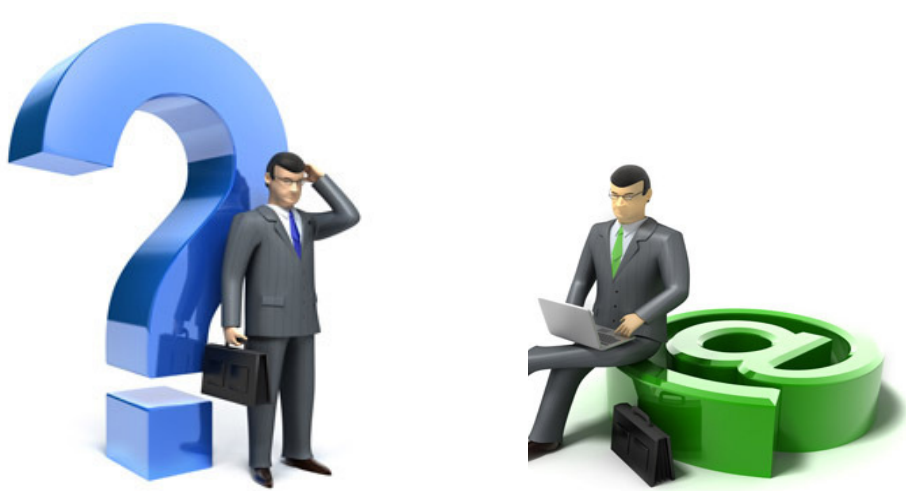

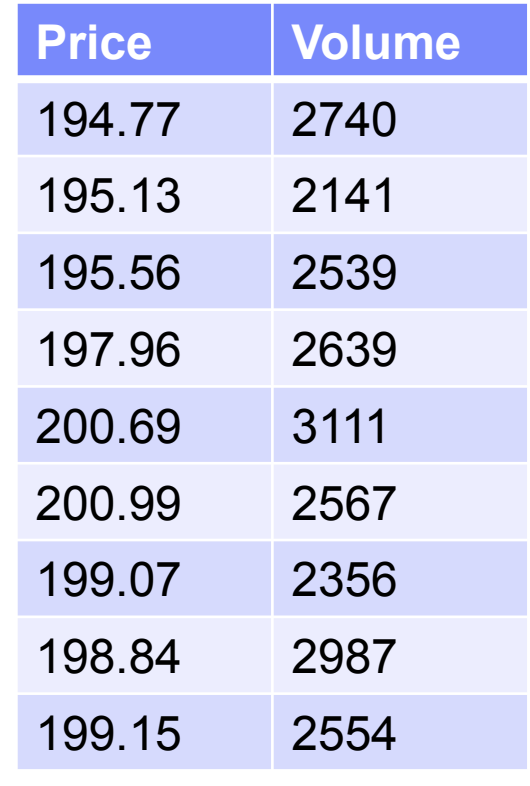

 $000$ 

**ActiveSheets**  $\frac{3}{3}$ 

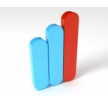

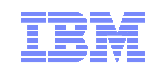

**ActiveSheets** 

## Introduction Cont.

- Our solution: Principled programming model for non-programmers
	- Based on a familiar tool: spreadsheet
	- Support for live data, stateful computation
	- Formal semantics: spreadsheet calculus
	- Strong guarantees: determinism
	- Implementation in Microsoft Excel
	- Case studies to illustrate expressivity **Price Price Volume**

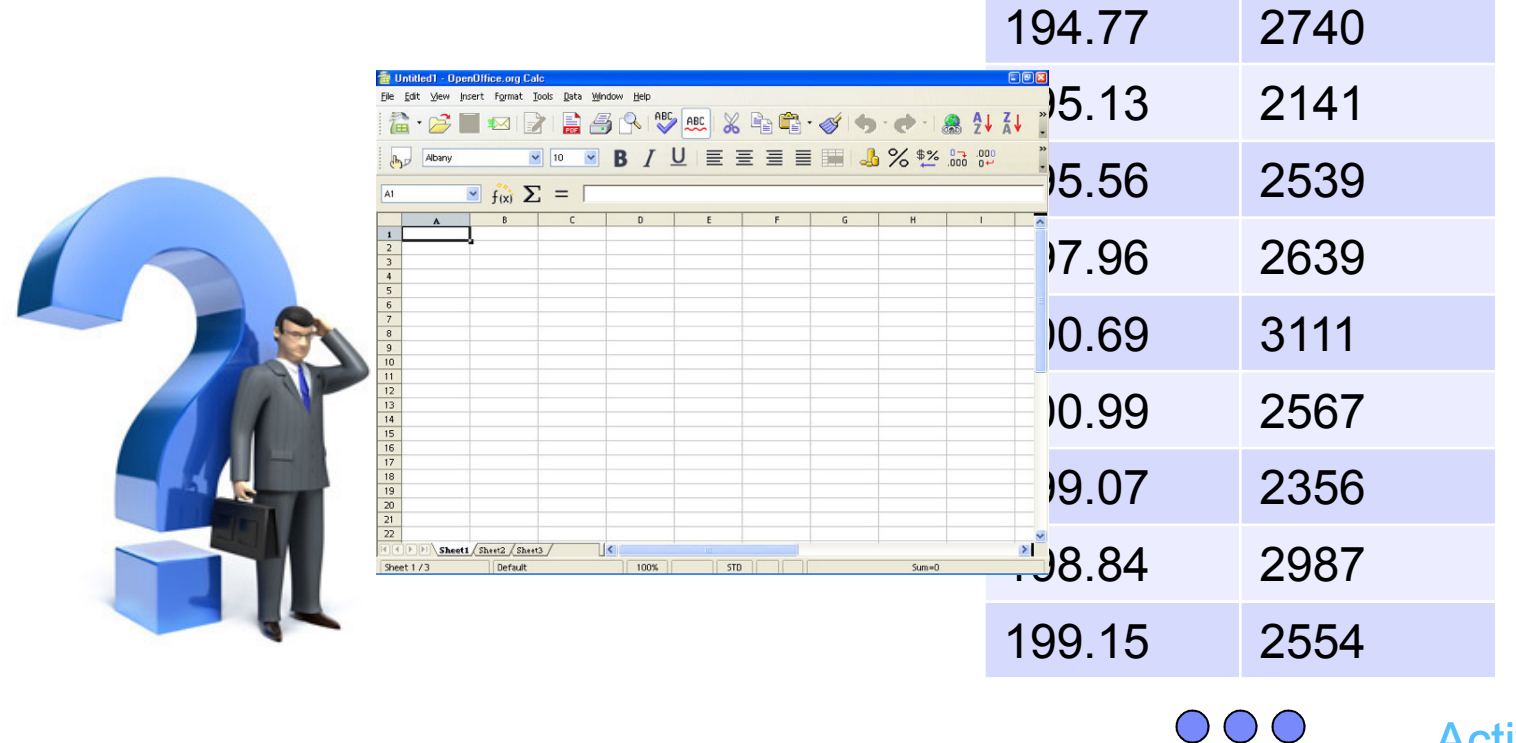

 $\frac{4}{3}$ 

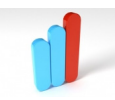

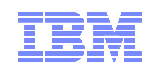

## Why Spreadsheets?

#### Easy-to-use, pervasive interface

- 500 million MS Excel users vs 10 million Java users (sources: mrexcel.com, wikipedia)<br>Offer a variaty of vieualization popolitiities
- Offer a variety of visualization possibilities
- User can easily compute new data

#### Fluidity between code and data

– Unique interface where data and code that produced it can be viewed in the same place

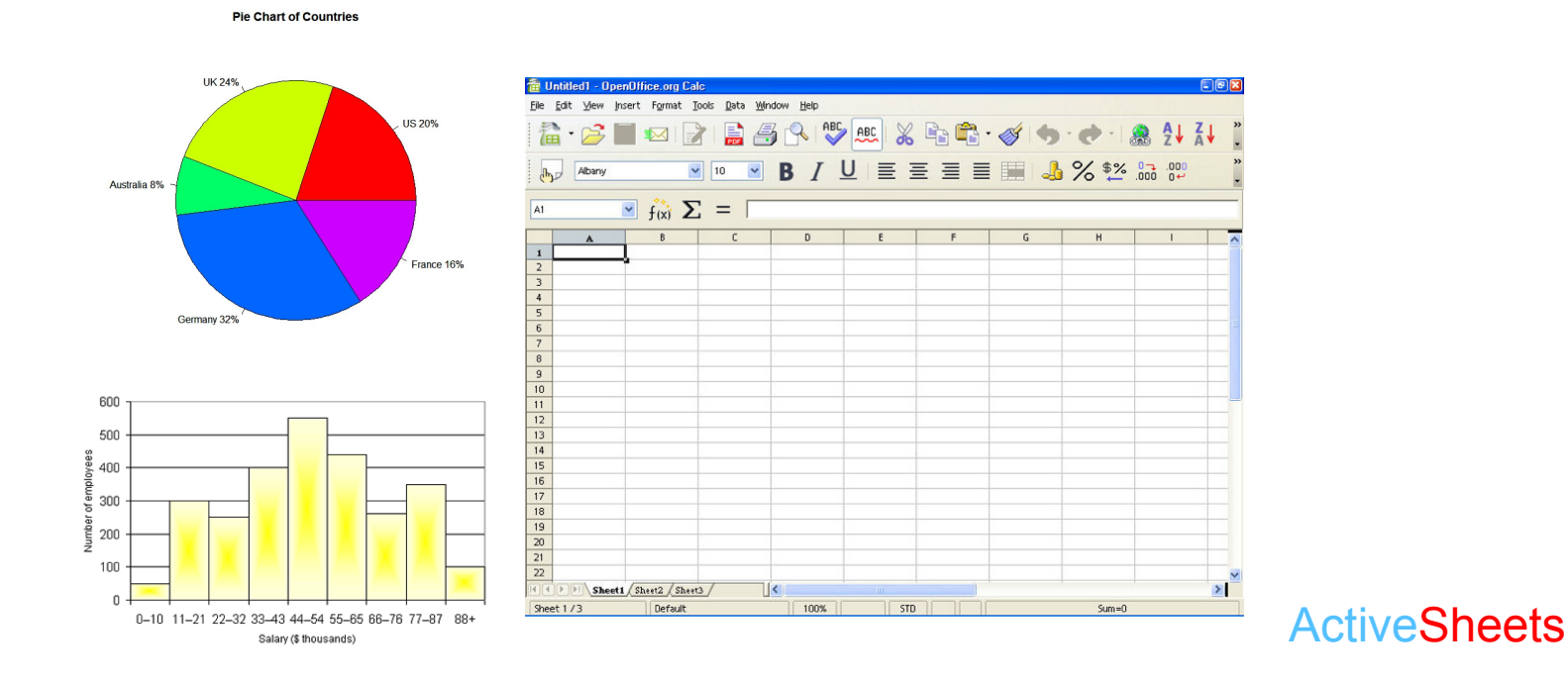

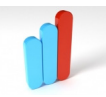

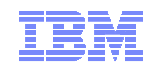

#### Example: Bargain Calculator for Stocks

- **Program to determine bargains for stock quotes.** 
	- Quotes are compared to the volume-weighted average price of stocks (VWAP), and output if lower.
	- Inputs: Trades, Quotes

$$
P_{\text{VWAP}} = \frac{\sum_{j} P_j \cdot Q_j}{\sum_{j} Q_j}
$$

 $P_{\text{VWAP}}$ Volume Weighted Average Price $P_j$ Price of Trade  $j$  $Q_j$ Quantity of Trade

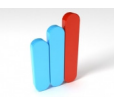

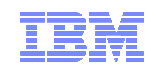

#### ActiveSheets: Subscribing to a Stream

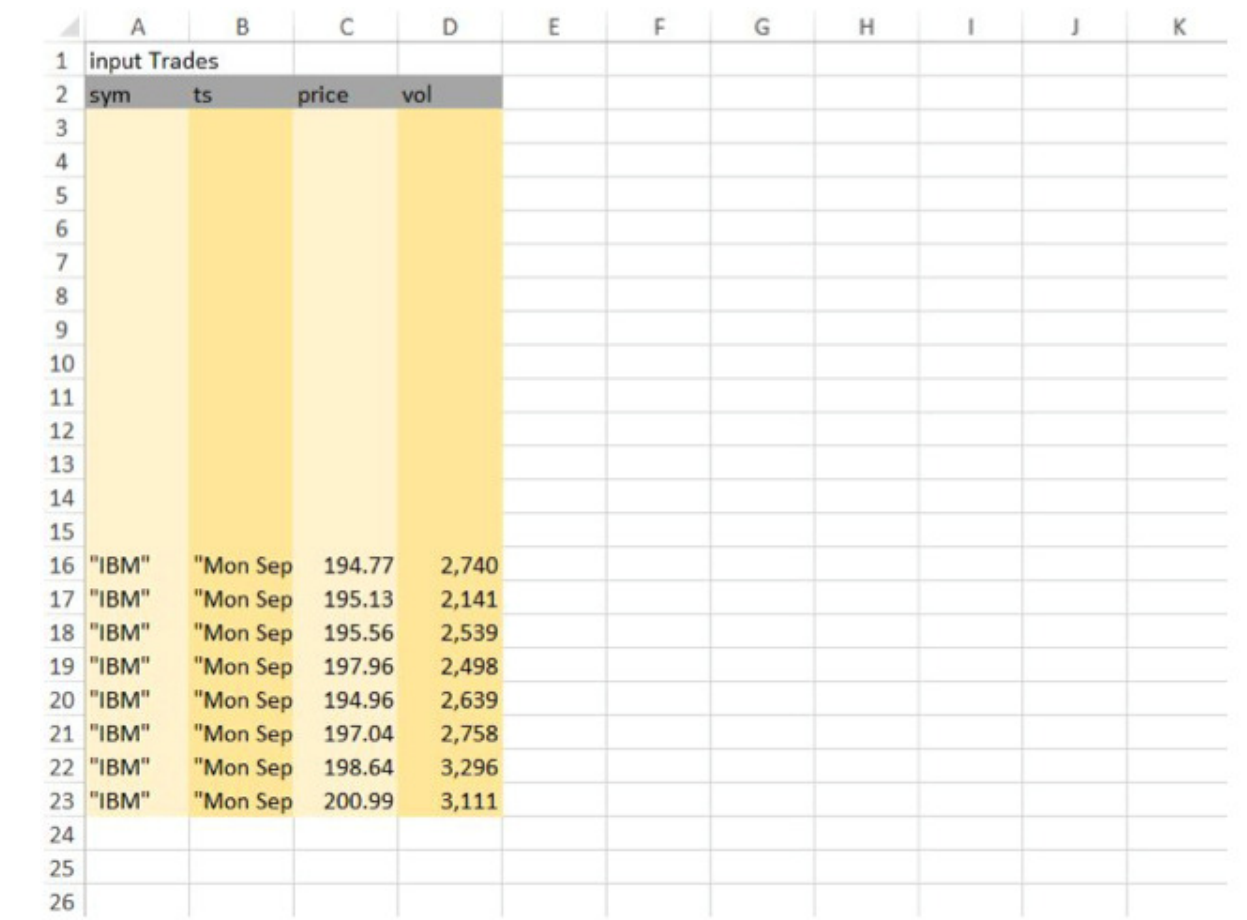

- Client/Server architecture
	- Server publishes streams
	- Client (spreadsheet) can subscribe to them<br>sualization of live data
- Visualization of live data
- Ability to pause and continue a live data stream

#### **ActiveSheets**

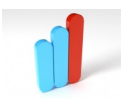

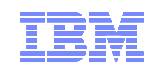

#### VWAP in ActiveSheets

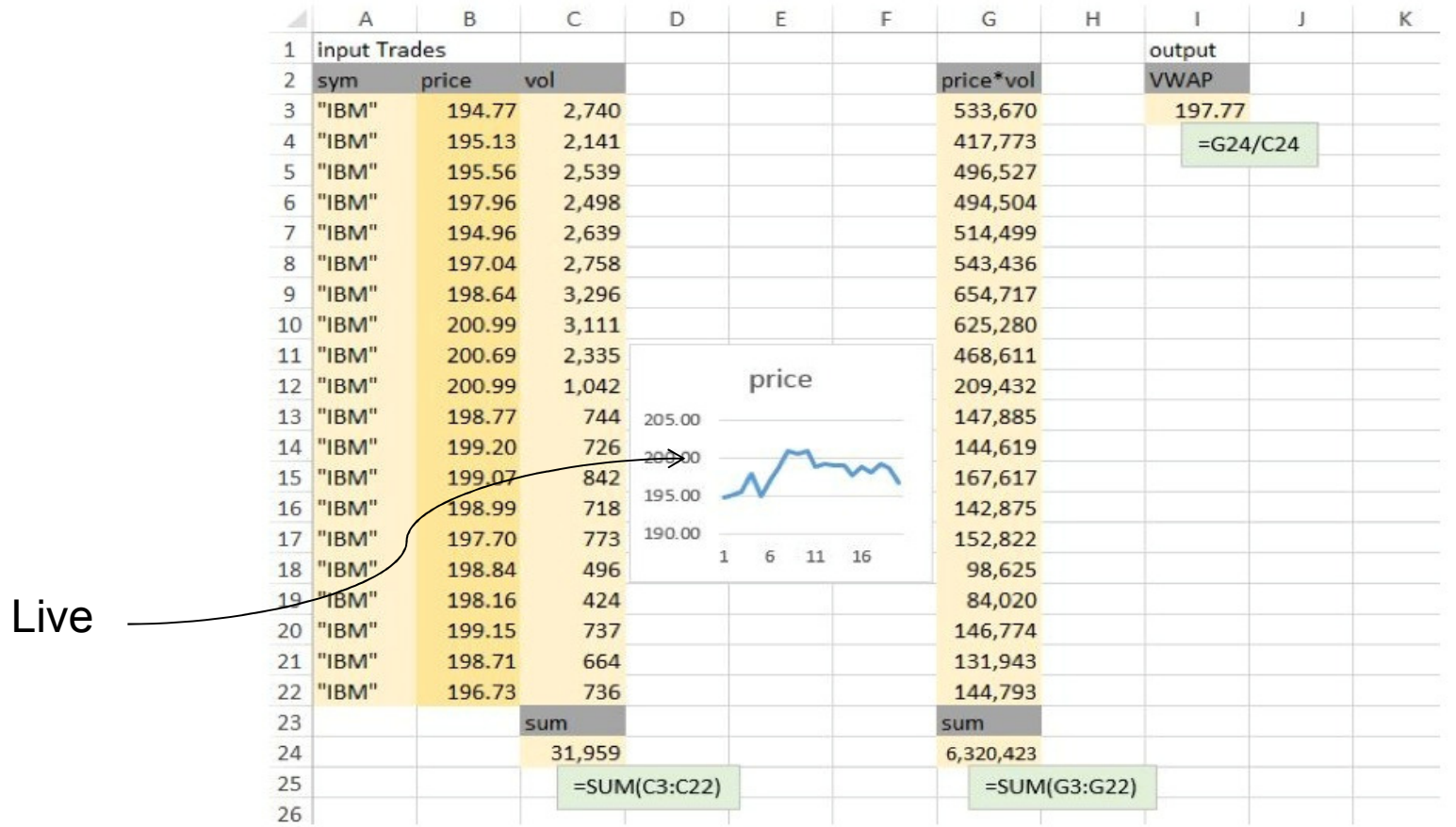

– Use familiar gestures to compute new data

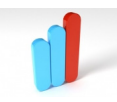

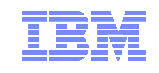

### Bargain Calculation in ActiveSheets

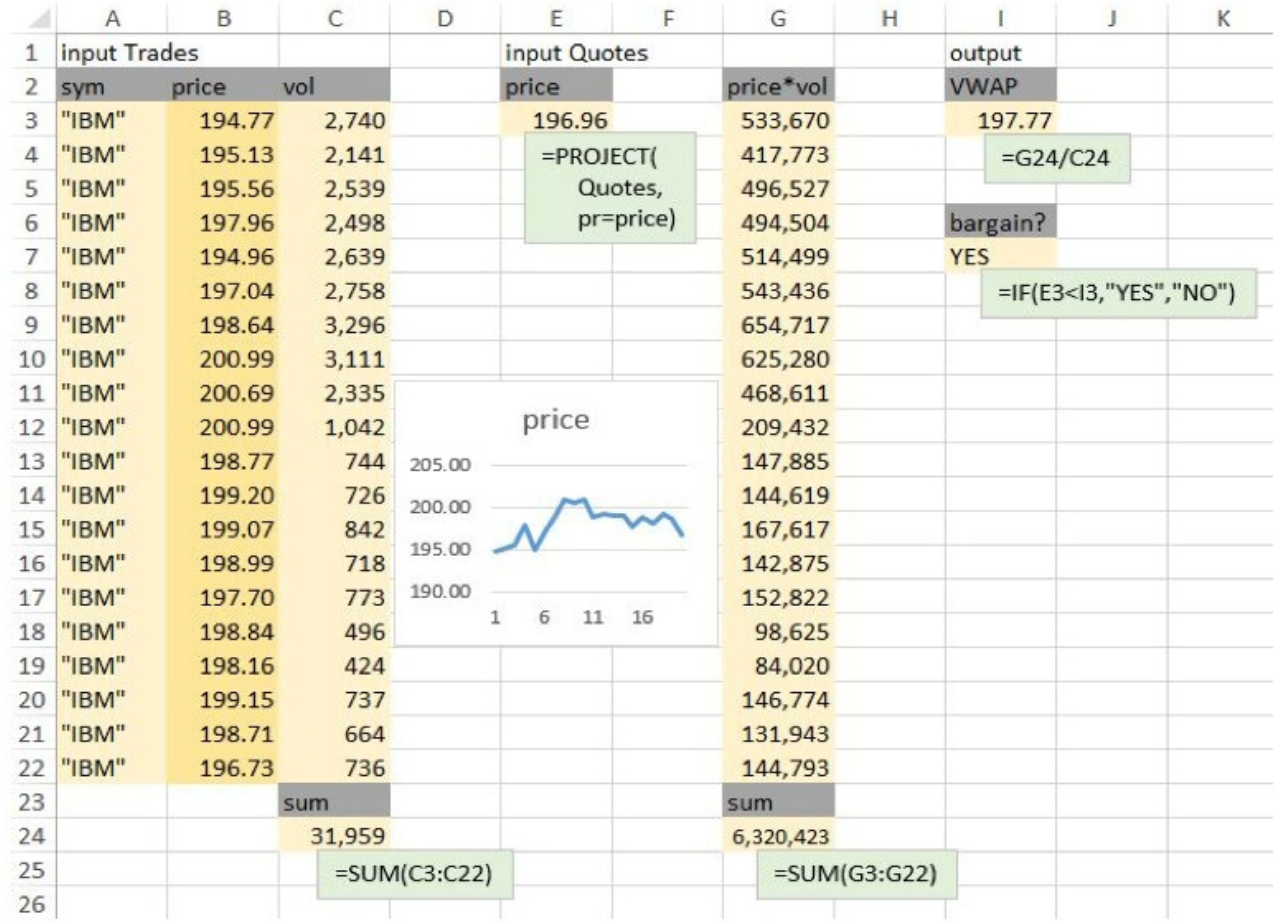

- Query language to obtain desired structures
- Data export
- Computation export

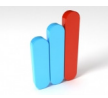

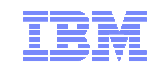

### Computing with State

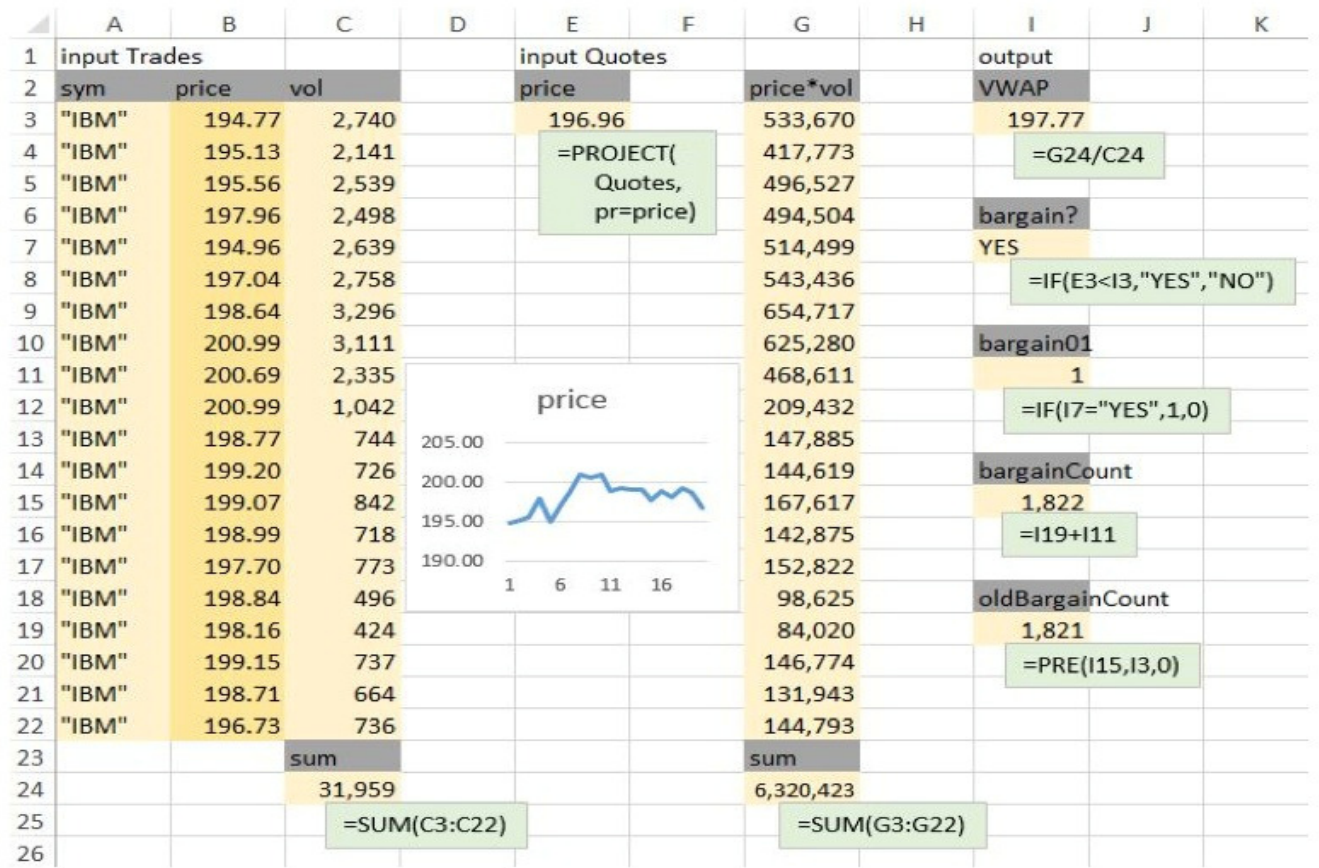

 $-x := x + 1$  becomes  $x := pre(x) + 1$ 

– Computing with histories

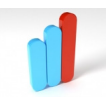

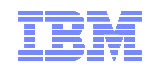

## Programming Model

- Reactive Programming Model
	- Live input streams are clocks into the spreadsheet<br>Celle are registers that get undeted at each tials
	- Cells are registers that get updated at each tick<br>Circula cantral etrusture:
	- Simple control structure:

```
while(true){await(tick);calculate-spreadsheet();}
```
- Benefits
	- Ease-of-use
		- No need to think about control (no sequencing, no loops)<br>. Dete maniquiated directly
		- Data manipulated directly
	- Guarantees
		- Determinism
		- Bounded computation and memory usage at each tick
	- Live Programming
	- Expressive for a range of stream applications.

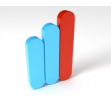

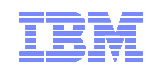

## Formal Semantics: Spreadsheet Calculus

- Motivation
	- When should cells be updated? With what value?
		- pre(I5,I3,0), project(quotes, pr=price)
- Core Calculus
	- Tick: strictly increasing series of non-negative numbers, captures logical time  $1, 2, 3, 4, 5, \ldots$
	- Feed: map from tick to values (corresponding to a single attribute of a stream)

1 $\rightarrow$  Red, 2 $\rightarrow$  Blue, 3 $\rightarrow$  Yellow

- Server: collection of feeds
- Client: collection of cells, consisting of a name and a formula

## Core Calculus

#### ■ Formulas

f ::==  $\phi$  | op(c<sub>1</sub>, …, c<sub>n</sub>) | c<sub>0</sub> @ c<sub>1</sub> | latch(c<sub>0</sub>,c<sub>1</sub>)

 $-c_0 \circledR c_1$  ticks when  $c_1$  does and evaluates to true

- sample feed according to a Boolean condition
- latch(c<sub>0</sub>,c<sub>1</sub>) ticks when c<sub>1</sub> does and returns the value of c<sub>0</sub> at the previous tick of c<sub>1</sub>
	- Mechanism to access a past value

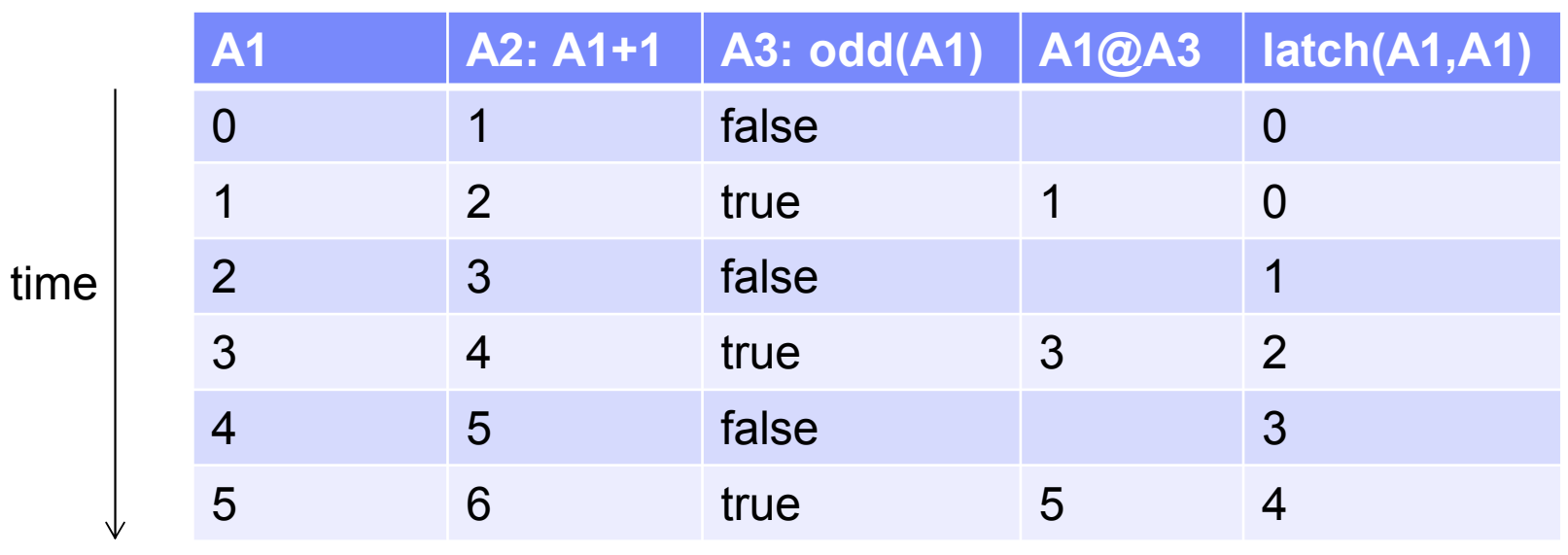

## ■ Example

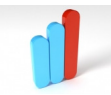

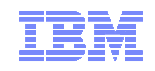

## Well-Formedness

Immediate dependencies

$$
deps(c) = \begin{cases} \varnothing & \text{if } c = \phi \\ \{c_1, \dots, c_n\} & \text{if } c = op(c_1, \dots, c_n) \\ \{c_0, c_1\} & \text{if } c = co \& c_1 \\ \{c_1\} & \text{if } c = \text{latch}(c_0, c_1) \end{cases}
$$

#### Well-Formedness

– A client is well-formed iff the directed graph of immediate dependencies is acyclic, where  $\frac{1}{2}$ vertices are cell names, and edges indicate immediate dependencies

#### $\blacktriangle$  Example:  $X := X + 1$

 – Incorrect: A1: latch(A2,A2) A2:  $A1 + 1$ 

– Correct: A1:  $latch(A2, A3)$  $A2: A1 + 1$ A3: server feed

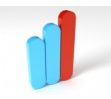

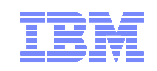

#### Extensions of the Core Calculus

#### **Live Calculus**

- Feed of formulas for each cell
- A tick of a cell is the concatenation of the ticks of its successive formulas over time
- A latch does not access values that predate the formula that contains the latch

#### Stream Calculus

- Enrich core calculus with richer streams and formulas
- Reduction to core calculus

#### Query language

- Provides a way to populate a range of cells at once with relational operators<br>Deduction to stroom coloulus
- Reduction to stream calculus

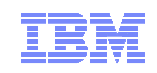

## Related Work

- Spreadsheets as a programming platform
	- Haxcel
	- Programming sensor networks
	- StreamBase Excel adapter
	- Cloudscale
- **Programming models for streaming** 
	- Lustre
	- StreamIt
	- Lime
	- SPL
	- Spark Streaming
	- SQL-based languages: CQL, Microsoft StreamInsight
- **Formal models** 
	- Synchronous programming languages

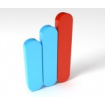

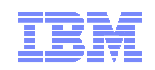

## Summary and Future Work

- Summary
	- Spreadsheet as a programming platform for stream processing<br>Easy to use interface familiar to enreadebact users
	- Easy-to-use interface, familiar to spreadsheet users
	- Strong guarantees: determinism, bounded computation and memory usage<br>Nariaty of associated to illustrate expressivity
	- Variety of case studies to illustrate expressivity
- Future Work
	- Online spreadsheet client
	- Code synthesis for higher performance

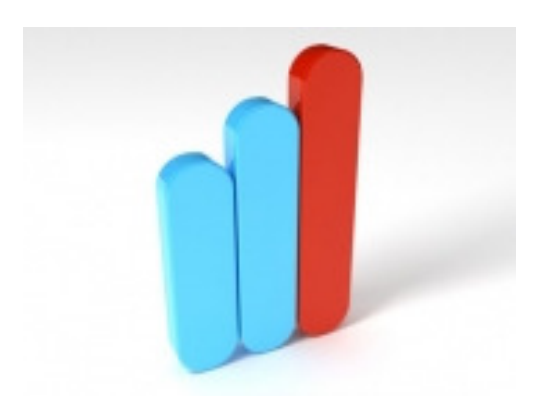

**ActiveSheets**